## **ArcCot**

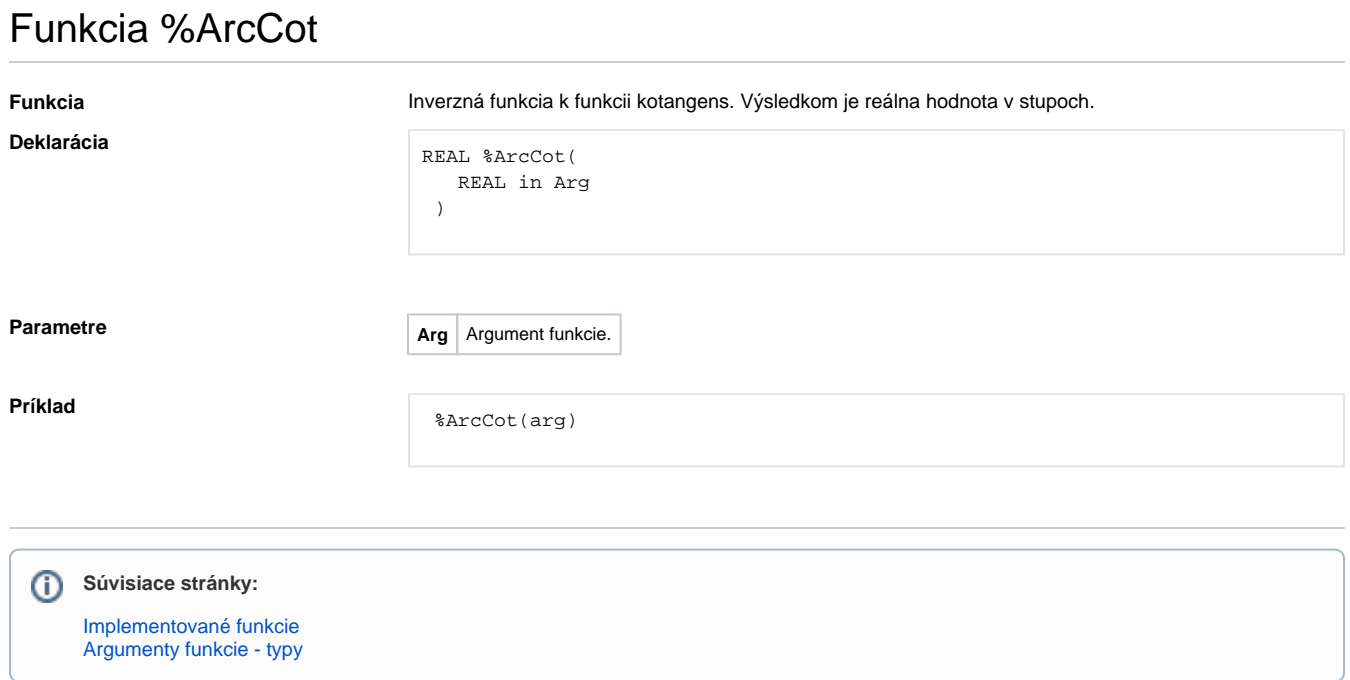